# Remove Access Password

JL Elias

#### NBS Special Publication ,1978

The Network Security Center Frank Heinrich,1977

 Audit and evaluation of computer security Anthony J. Barbera,Frank Heinrich,Gerald D. Cole,Jason Gait,1977

 Access 2010 Programmer's Reference Teresa Hennig,Rob Cooper,Geoffrey L. Griffith,Jerry Dennison,2010-10-28 A comprehensive guide to programming for Access 2010 and 2007 Millions of people use the Access database applications, and hundreds of thousands of developers work with Access daily. Access 2010 brings better integration with SQL Server and enhanced XML support; this Wrox guide shows developers how to take advantage of these and other improvements. With in-depth coverage of VBA, macros, and other programming methods for building Access applications, this book also provides real-world code examples to demonstrate each topic. Access 2010 Programmer's Referenceis a comprehensive guide to the best-of-breed techniques for programming Access applications. Coverage Includes: Introduction to Microsoft Access 2010 New Features Upgrading and Converting to Access 2010 Macros in Access 2010 Using the VBA Editor VBA Basics Using VBA in Access Creating Classes in VBA Extending VBA with APIs Working with the Windows Registry Using DAO to Access Data Using ADO to Access Data Using SQL with VBA Using VBA to Enhance Forms Enhancing Reports with VBA Customizing the Ribbon Customizing the Office Backstage Working with Office 2010 Working with SharePoint Working with .NET Building Client-Server Applications with Access The Access 2010 Templates Access Runtime Deployment Database Security Access 2010 Security Features

Moodle 3 Administration Alex Büchner,2016-02-29 An

administrator's guide to configuring, securing, customizing, and extending Moodle About This Book Learn how to plan, install, optimize, customize, and configure Moodle Guarantee a cutting-edge learning experience in a secure and customizable environment while optimizing your day-to-day workload A one-stop guide with a problem-solution approach and a wide range of real-world examples Who This Book Is For If you are a technician, systems administrator, or part of academic staff, this is the book for you. This book is ideal for anyone who has to administer a Moodle system. Whether you are dealing with a small-scale local Moodle system or a large-scale multisite Virtual Learning Environment, this book will assist you with any administrative task. Some basic Moodle knowledge is helpful, but not essential. What You Will Learn Install and update Moodle on multiple platforms manually and via CLI and GIT Manage courses and categories, users and cohorts, as well as roles Get Moodle hooked up to repositories, portfolios, and open badges Configure Moodle for mobile usage, accessibility, localization, communication, and collaboration Guarantee backups, security and privacy, and achieve maximum performance via the Moodle Universal Cache and the new cron system Configure the Moodle events system to generate comprehensive reports, statistics, and learning analytics Network Moodle with Mahara and extend it with third-party add-ons and via LTI Customize Moodle web services to enable mobile learning and integration with other IT systems In Detail Moodle is the de facto standard for open source learning platforms. However, setting up and managing a learning environment can be a complex task since it covers a wide range of technical, organizational, and pedagogical topics. This ranges from basic user and course management, to configuring plugins and design elements, all the way to system

settings, performance optimization, events frameworks, and so on. This book concentrates on basic tasks such as how to set up and configure Moodle and how to perform day-to-day administration activities, and progresses on to more advanced topics that show you how to customize and extend Moodle, manage courses, cohorts, and users, and how to work with roles and capabilities. You'll learn to configure Moodle plugins and ensure your VLE conforms to pedagogical and technical requirements in your organization. You'll then learn how to integrate the VLE via web services and network it with other sites, including Mahara, and extend your system via plugins and LTI. By the end of this book, you will be able to set up an efficient, fully fledged, and secure Moodle system. Style and approach The book takes a problem-solution approach to fall in line with your day-to-day operations. This is a one-stop reference for any task you will ever come across when administering a Moodle site of any shape and size.

 Computer Maintenance and Troubleshooting (2 in 1 eBooks) AMC College,2023-01-01 This eBook consists of 2 titles: ICT Troubleshooting & Maintenance Level 1 ICT Troubleshooting & Maintenance Level 2

 Pro PowerShell for Amazon Web Services Brian Beach,2014-01-14 Pro PowerShell for Amazon Web Services is written specifically for Windows professionals who already know PowerShell and want to learn to host Windows workloads in the Amazon Elastic Cloud Compute (EC2) cloud service. The cloud offers information technology workers significant cost savings and agility unimaginable even just a few years ago. Tasks that traditionally took weeks of work, costing thousands of dollars, can be completed in minutes for a fraction of a penny. This book is a resource for using Microsoft's powerful scripting language, PowerShell, to create, host,

manage, and administer workloads using a service widely recognized as the industry leader in cloud computing. Inside, find scripts to create and manage virtual machines, provision storage, configure networks with agility, and more--all using your preferred Windows scripting language. Use your PowerShell knowledge to harness the power of Amazon EC2 today! What you'll learnCreate, manage, and terminate Windows servers in the cloud Manage storage options including backup and recovery Configure a virtual network including subnets and route tables Secure your servers using security groups and access control lists Use Auto Scaling to respond to changing conditionsDeploy SQL Server using Relational Database ServiceUse Simple Storage Service (S3) to reliably store and archive data Control access to resources using Identity and Access Management (IAM) Who this book is for Pro PowerShell for Amazon Web Services is for the intermediate to advanced Windows professional who is ready to make the leap to the Amazon cloud. Table of Contents Chapter 1 AWS Architecture Overview Chapter 2 Getting Started Chapter 3 Basic Instance Management Chapter 4 Elastic Block Storage Chapter 5 Virtual Private Cloud Chapter 6 Advanced Instance Management Chapter 7 Amazon Machine Images Chapter 8 Monitoring and High Availability Chapter 9 Relational Database Service Chapter 10 Simple Storage Service Chapter 11 Identity and Access Management Chapter 12 Glossary of Terms Chapter 13 Metadata URL Structure Chapter 14 List of Filters by EC2 Command Chapter 15 List of API Methods by Command Chapter 16 CloudWatch Metrics and Dimensions Chapter 17 SQL Server RDS Parameters

 Access 2003 Bible Cary N. Prague,Michael R. Irwin,Jennifer Reardon,2010-12-15 The most comprehensive reference on this popular database management tool, fully updated with the new

features of Access X including increased use of XML and Web services Explores the new, tighter integration with SharePoint and BizTalk in Office X that enables greater flexibility for gathering and manipulating data Written by an international bestselling author team with several books to their credit, including previous editions of Access Bible Gets Access beginners started with hundreds of examples, tips, and techniques for getting the most from Access Offers advanced programming information for serious professionals CD-ROM includes all templates and worksheets used in the book, as well as sample chapters from all Wiley Office X related Bibles and useful third party software, including John Walkenbach's Power Utility Pak

 Excel 2010 Workbook For Dummies Greg Harvey,2010-08-13 Reinforce your understanding of Excel with these Workbook exercises Boost your knowledge of important Excel tasks by putting your skills to work in real-world situations. The For Dummies Workbook format provides more than 100 exercises that help you create actual results with Excel so you can gain proficiency. Perfect for students, people learning Excel on their own, and financial professionals who must plan and execute complex projects in Excel, Excel 2010 Workbook For Dummies helps you discover all the ways this program can work for you. Excel is the world's most popular number-crunching program, and For Dummies books are the most popular guides to Excel The Workbook approach offers practical application, with more than 100 exercises to work through and plenty of step-by-step guidance This guide covers the new features of Excel 2010, includes a section on creating graphic displays of information, and offers ideas for financial planners Also provides exercises on using formulas and functions, managing and securing data, and performing data analysis A companion CD-ROM includes screen shots and practice

materials Excel 2010 Workbook For Dummies helps you get comfortable with Excel so you can take advantage of all it has to offer. Note: CD-ROM/DVD and other supplementary materials are not included as part of eBook file.

 IBM eServer Certification Study Guide eServer p5 and pSeries Enterprise Technical Support AIX 5L V5.3 Scott Vetter,Tierry Huche,David Kgabo,Hansjoerg Schneider,IBM Redbooks,2005-12-15 This IBM Redbooks publication is designed as a study guide for professionals wanting to prepare for the certification exam to achieve IBM Certified Systems Expert - eServer p5 and pSeries Enterprise Technical Support AIX 5L V5.3. This technical support certification validates a broad scope of configuration, installation, and planning skills. In addition, it covers administrative and diagnostic activities needed to support logical partitions and virtual resources. This publication helps IBM eServer p5 and pSeries professionals seeking a comprehensive and task-oriented guide for developing the knowledge and skills required for the certification. It is designed to provide a combination of theory and practical experience needed for a general understanding of the subject matter. This publication does not replace the practical experience you should have, but is an effective tool that, when combined with education activities and experience, should prove to be a very useful preparation guide for the exam. Due to the close association with the certification content, this publication might reflect older software and firmware levels of the IBM eServer p5 systems and available features. If you are planning to take the eServer p5 and pSeries Enterprise Technical Support AIX 5L V5.3 certification exam, this book is for you.

 Secure Development for Mobile Apps J. D. Glaser,2014-10-13 The world is becoming increasingly mobile. Smartphones and tablets have become more powerful and popular, with many of these devices now containing confidential business, financial, and personal information. This has led to a greater focus on mobile software security. Establishing mobile software security should be of primary concern to every mobil

 Sams Teach Yourself Mac OS X in 24 Hours John Ray,Robyn Ness,2003 Underneath the colorful interface of Mac OS X is a powerful, complicated operating system based on BSD Unix. And Mac users of all kinds need help both in figuring out how to run OS X and in understanding how it worked and how to get the most out of it. In late Summer 2002 Apple is expected to release a new version of OS X -- code-named Jaguar -- that will add some end user features (like iChat), and that will improve OS X's stability. The second edition of Sams Teach Yourself Mac OS X in 24 Hours helps new users to understand how the new OS (different from the traditional Mac OS, as well as Windows) functions, and how to use it successfully. The book also explores how to use the native OS X applications that ship with the product.

 Ubuntu Netbooks Sander van Vugt,2009-12-29 Welcome to the cloud for users, where the speed of Ubuntu and the ease of cloud applications unite. You can now speed up your netbook, connect to the world using 3G modems, or make calls using Skype with Ubuntu. You can even change your desktop altogether without having to worry about netbook screen real estate. Now, you will never have to worry about the lack of documentation for your netbook again. Install and configure Ubuntu on a netbook. Connect and secure Ubuntu on your netbook. Tune Ubuntu and cloud applications to run on your netbook.

Windows 7 Bible Jim Boyce,2011-01-31 This comprehensive

reference by a Microsoft expert covers all aspects of the new Windows release The much-anticipated release of Windows 7 will have numerous changes, and you'll need a complete guide to take full advantage of all it has to offer. Windows 7 Bible covers navigation changes such as pinning to the task bar, full screen preview with invisible windows, Jump Lists, Home Group, Sticky Notes, and many others. It shows you how to use Internet Explorer 8, including features like Web Slices and Network view changes, and guides you through all the new desktop features. This reference thoroughly examines all three parts of the new platform: Windows 7 Core OS, the Windows Live applications, and Windows Live Services. Windows 7 Bible shows you everything you need to know to make the most of Microsoft's new operating system. Covers Windows Live Essentials, including Windows Live Family Safety, Mail, Messenger, Movie Maker, Photo Gallery, Toolbar, Writer, and Microsoft Office Outlook Connector Shows how to use Windows Live Services, including Hotmail and Spaces Explores new features including Desktop Gadgets Gallery, Desktop Windows manager, updated Fax and DVD Maker, an updated Devices and Printers option, and Sticky Notes Explains new features in the Calculator, ribbon features in applets such as Paint and WordPad, the new Media Center, and searching updates Fully covers the first complete overhaul of applets in a decade With Windows 7 Bible at your side, you can learn as much or as little as you need to know for the way you use Windows.

 Mac Security Bible Joe Kissell,2009-12-17 Your essential, no-holdsbarred guide to Mac security threats and solutions Myth number one: Macs are safer than PCs. Not really, says author Joe Kissell, named one of MacTech's 25 Most Influential People in the Mac community for 2008. In this timely guide, he not only takes you beyond the myths,

he also delves into the nitty-gritty of each potential threat, helping you weigh the pros and cons of the solutions you might choose. Learn to measure risk versus inconvenience, make informed decisions, and protect your Mac computers, your privacy, and your data with this essential guide. Explains the security threats to Macs, including data in transit from your e-mail or network, and malware such as viruses, worms, and Trojan horses; these threats, formerly the exclusive worry of PC users, now increasingly threaten Macs Explores physical security and hardware barriers, software settings, third-party solutions, and more Shows Mac OS X users how to develop and enforce security policies Covers security for Windows running on a Mac with Boot Camp, virtualization software such as Parallels Desktop or VMware Fusion, and more Learn the full range of options you need to consider to make your Mac safe. Note: CD-ROM/DVD and other supplementary materials are not included as part of eBook file.

 Windows XP Unleashed Terry William Ogletree,Walter J. Glenn,Rima Regas,2002 The book will instruct the advanced user on how to exploit all of the features of XP, creating a finely tuned system, optimized for top-notch performance. Comprehensive coverage of Windows XP Professional. Features secrets to optimization with explanations not normally found in user manuals accompanying software. Coverage of advanced topics to benefit the IT Professional. Terry guides the advanced reader through nearly every Windows XP topic imaginable giving ideas and solutions practical to typical problems encountered by professionals. Here are a few examples: installations, use, and maintenance; performance tuning; optimizing memory; detailed registry info; pushing hardware profiles to their limits; XP system tools; how to build network bridges between Dissimilar operating systems; working with compatibility modes to

enable older o/s to interact with XP; device driver rollback; automatic driver up20011219; ensuring perfect printing always; maximizing XP for the Internet and intranets, and security, and more! As a consultant, Terry Ogletree travels the world, consulting with major corporations on nearly every imaginable computer topic, from disaster recovery to operating systems. His clients include Bristol-Myers Squidd, Digital Equipment and AT&T. Terry is well known for his magazine articles and devotion to writing computer books. Recent publications include: Windows NT Server 4.0 Networking (Vol. 4 of Sams Windows NT 4 and Website Resource Library) Sams Computer Publishing, 1997, 0672309947; Practical Firewalls (Que Publishing, June 2000), 0789724162, Upgrading and Repairing Networks, Second Edition (Que Publishing, December 1999), 0789720345, and The Complete Idiot's Guide to Creating Your Own CDs (Que/Alpha Books), 0789724928.

 Fraud Smarts - Fraud Prevention Handbook Daniel Szabo,2012-04-17 A practical how-to guide to help everyone stay safe to avoid the latest scams and prevent identity theft. With hundreds of easy to follow tips, this guide is designed as a go-to resource for consumers, teenagers, college students, families, senior citi

 F. Scott Barker's Access 2002 Power Programming F. Scott Barker,2002 F. Scott Barker's Access 2002 Power Programminggives many practical techniques for the corporate and independent developer.The main topics covered are: The Root of Power Programming; Manipulating and Presenting Data; Extending Access with Interoperability; Adding the Professional Look and Distributing Applications; Managing Databases; Adding Finishing Touches.New features of Access 2002 will be covered thoroughly, including: A whole new chapter devoted to Data Pages, which is Microsoft's way of bringing the Web interface into everyday office solutions. A new

chapter clarifying the confusion over ADP/MDB and DAO/ADO. Including when and where to use each. There are a number of new additions to VBA which developers will need good exposure to in order to take advantage of them. A number of changes have been implemented in the form design with control features added.

 A History of Cyber Security Attacks Bruce Middleton,2017-07-28 Stories of cyberattacks dominate the headlines. Whether it is theft of massive amounts of personally identifiable information or the latest intrusion of foreign governments in U.S. government and industrial sites, cyberattacks are now important. For professionals and the public, knowing how the attacks are launched and succeed is vital to ensuring cyber security. The book provides a concise summary in a historical context of the major global cyber security attacks since 1980. Each attack covered contains an overview of the incident in layman terms, followed by a technical details section, and culminating in a lessons learned and recommendations section.

 FileMaker Pro 9 Bible Ray Cologon,2008-03-31 Refocused and completely rewritten with the needs of business users and FileMaker Pro developers in mind, FileMaker Pro 9 Bible shows you how to design an industrial-strength database, make it intuitive, and automate it with scripts and programming. From the fundamentals to data modeling to writing no-fail code, you'll find the clear, step-by-step procedures, solid techniques, and detailed explanations you need to master this powerful software and build the right solutions for your needs.

The Enigmatic Realm of Remove Access Password: Unleashing the Language is Inner Magic

In a fast-paced digital era where connections and knowledge intertwine, the enigmatic realm of language reveals its inherent magic. Its capacity to stir emotions, ignite contemplation, and catalyze profound transformations is nothing lacking extraordinary. Within the captivating pages of Remove Access Password a literary masterpiece penned by a renowned author, readers attempt a transformative journey, unlocking the secrets and untapped potential embedded within each word. In this evaluation, we shall explore the book is core themes, assess its distinct writing style, and delve into its lasting impact on the hearts and minds of people who partake in its reading experience.

# Table of Contents Remove Access Password

- 1. Understanding the eBook Remove Access Password
	- The Rise of Digital Reading Remove Access Password
	- Advantages of eBooks Over Traditional Books
- 2. Identifying Remove Access Password
	- Exploring Different Genres
	- Considering Fiction

vs. Non-Fiction

- Determining Your Reading Goals
- 3. Choosing the Right eBook Platform
	- Popular eBook Platforms
	- Features to Look for in an Remove Access Password
	- User-Friendly Interface
- 4. Exploring eBook Recommendations from Remove Access Password Personalized

#### Remove Access Password

Recommendations Remove Access Password User Reviews and Ratings Remove Access Password and Bestseller Lists 5. Accessing Remove Access Password Free and Paid eBooks Remove Access Password Public Domain eBooks Remove Access Password eBook Subscription Services Remove Access Password Budget-Friendly Options 6. Navigating Remove Access Password eBook Formats  $\circ$  ePub, PDF, MOBI, and More Remove Access Password Compatibility with **Devices** 

Remove Access Password Enhanced eBook Features 7. Enhancing Your Reading Experience Adjustable Fonts and Text Sizes of

> Remove Access Password

Highlighting and Note-Taking Remove Access

Password

- Interactive Elements Remove Access Password
- 8. Staying Engaged with

#### Remove Access Password

- Joining Online Reading **Communities**
- Participating in Virtual Book Clubs
- Following Authors and Publishers Remove Access Password
- 9. Balancing eBooks and Physical Books Remove

Remove Access

Access Password Benefits of a Digital Library Creating a Diverse Reading Collection Remove Access Password 10. Overcoming Reading Challenges Dealing with Digital Eye Strain Minimizing **Distractions** Managing Screen Time 11. Cultivating a Reading Routine Remove Access Password Setting Reading Goals Remove Access Password

Carving Out Dedicated Reading Time

12. Sourcing Reliable Information of Remove Access Password Fact-Checking eBook Content of

Password Distinguishing Credible Sources 13. Promoting Lifelong Learning Utilizing eBooks for Skill Development Exploring Educational eBooks 14. Embracing eBook Trends Integration of Multimedia Elements Interactive and Gamified eBooks

# Remove Access Password **Introduction**

Remove Access Password Offers over 60,000 free eBooks, including many classics that are in the public domain. Open Library: Provides access to over 1 million free eBooks, including classic literature and contemporary works. Remove Access Password Offers a vast

collection of books, some of which are available for free as PDF downloads, particularly older books in the public domain. Remove Access Password : This website hosts a vast collection of scientific articles, books, and textbooks. While it operates in a legal gray area due to copyright issues, its a popular resource for finding various publications. Internet Archive for Remove Access Password : Has an extensive collection of digital content, including books, articles, videos, and more. It has a massive library of free downloadable books. Free-eBooks Remove Access Password Offers a diverse range of free eBooks across various genres. Remove Access Password Focuses mainly on educational books, textbooks, and business books. It offers free PDF downloads for educational purposes. Remove Access Password Provides a large selection of free eBooks in different genres, which are

available for download in various formats, including PDF. Finding specific Remove Access Password, especially related to Remove Access Password, might be challenging as theyre often artistic creations rather than practical blueprints. However, you can explore the following steps to search for or create your own Online Searches: Look for websites, forums, or blogs dedicated to Remove Access Password, Sometimes enthusiasts share their designs or concepts in PDF format. Books and Magazines Some Remove Access Password books or magazines might include. Look for these in online stores or libraries. Remember that while Remove Access Password, sharing copyrighted material without permission is not legal. Always ensure youre either creating your own or obtaining them from legitimate sources that allow sharing and downloading. Library Check if your local

library offers eBook lending services. Many libraries have digital catalogs where you can borrow Remove Access Password eBooks for free, including popular titles.Online Retailers: Websites like Amazon, Google Books, or Apple Books often sell eBooks. Sometimes, authors or publishers offer promotions or free periods for certain books.Authors Website Occasionally, authors provide excerpts or short stories for free on their websites. While this might not be the Remove Access Password full book , it can give you a taste of the authors writing style.Subscription Services Platforms like Kindle Unlimited or Scribd offer subscription-based access to a wide range of Remove Access Password eBooks, including some popular titles.

### FAQs About Remove Access

#### Password Books

What is a Remove Access Password PDF? A PDF (Portable Document Format) is a file format developed by Adobe that preserves the layout and formatting of a document, regardless of the software, hardware, or operating system used to view or print it. How do I create a Remove Access Password PDF? There are several ways to create a PDF: Use software like Adobe Acrobat, Microsoft Word, or Google Docs, which often have built-in PDF creation tools. Print to PDF: Many applications and operating systems have a "Print to PDF" option that allows you to save a document as a PDF file instead of printing it on paper. Online converters: There are various online tools that can convert different file types to PDF. How do I edit a Remove Access Password PDF? Editing a PDF can be done with software like

Adobe Acrobat, which allows direct editing of text, images, and other elements within the PDF. Some free tools, like PDFescape or Smallpdf, also offer basic editing capabilities. How do I convert a Remove Access Password PDF to another file format? There are multiple ways to convert a PDF to another format: Use online converters like Smallpdf, Zamzar, or Adobe Acrobats export feature to convert PDFs to formats like Word, Excel, JPEG, etc. Software like Adobe Acrobat, Microsoft Word, or other PDF editors may have options to export or save PDFs in different formats. How do I password-protect a Remove Access Password PDF? Most PDF editing software allows you to add password protection. In Adobe Acrobat, for instance, you can go to "File" -> "Properties" -> "Security" to set a password to restrict access or editing capabilities. Are there any free alternatives to Adobe Acrobat for

working with PDFs? Yes, there are many free alternatives for working with PDFs, such as: LibreOffice: Offers PDF editing features. PDFsam: Allows splitting, merging, and editing PDFs. Foxit Reader: Provides basic PDF viewing and editing capabilities. How do I compress a PDF file? You can use online tools like Smallpdf, ILovePDF, or desktop software like Adobe Acrobat to compress PDF files without significant quality loss. Compression reduces the file size, making it easier to share and download. Can I fill out forms in a PDF file? Yes, most PDF viewers/editors like Adobe Acrobat, Preview (on Mac), or various online tools allow you to fill out forms in PDF files by selecting text fields and entering information. Are there any restrictions when working with PDFs? Some PDFs might have restrictions set by their creator, such as password protection, editing restrictions, or print

restrictions. Breaking these restrictions might require specific software or tools, which may or may not be legal depending on the circumstances and local laws.

#### Remove Access Password :

# strip tease se da c shabille download only old botswanalaws

- Apr 29 2022

web books gone this strip tease se da c shabille but end going on in harmful downloads rather than enjoying a fine pdf gone a cup of coffee in the afternoon instead they

strip tease se da c shabille pdf pdf snapshot segmetrics - Mar 09 2023

web introduction strip tease se da c shabille pdf pdf title strip tease se da c shabille pdf pdf snapshot segmetrics io created date 8 31 2023 12 48 22 pm strip tease se da c shabille copy uniport edu - Sep 03 2022 web apr 12 2023 useful you have remained in right site to

start getting this info acquire the strip tease se da c shabille connect that we allow here and check out the link you striptease porn videos sensual strip tease xhamster - Jan 27 2022 web a typical stripping video includes erotic dancing as she goes from clothed to fully nude and is often followed by a variety of sexual activities vintage striptease mature striptease strip tease se da c shabille pdf pdf support ortax - Jun 12 2023 web title strip tease se da c shabille pdf pdf support ortax org created date 9 2 2023 7 29 34 pm strip tease se da c shabille uniport edu - May 31 2022 web strip tease se da c shabille 1 6 downloaded from uniport edu ng on september 7 2023 by guest strip tease se da c shabille if you ally habit such a referred strip tease se da c strip tease se da c shabille pdf download only - Jul 01 2022 web strip tease se da c shabille pdf pages 2 21 strip tease se da c

shabille pdf upload mita z williamson 2 21 downloaded from old thecarguy com au on september 5 2023 by strip tease se déshabille by marco lamensch - Oct 04 2022 web le strip tease de la journaliste alejandra popscreen avant toi obi wan kenobi chmage a stem dictionary of the english language for use in open positions search clip ou scne strip tease se da c shabille pdf download only - Jan 07 2023 web strip tease se da c shabille pdf introduction strip tease se da c shabille pdf download only title strip tease se da c shabille pdf download only

### danse de strip tease ma femme excitée se déshabille pour vous -

Aug 14 2023

web jul 28 2022 danse de strip tease ma femme excitée se déshabille pour vous 22 689 96 christabela abonnement 9 1k faphouse polonais 18 ans strip tease se da c shabille pdf pdf red ortax - Apr 10 2023

web title strip tease se da c shabille pdf pdf red ortax org created date 9 3 2023 5 40 42 pm strip tease se da c shabille pdf wp publish - Jul 13 2023 web strip tease se da c shabille an enchanting literary treasure full of natural thoughts lies an immersive symphony waiting to be embraced crafted by an elegant composer of strip tease se da c shabille copy app oaklandlibrary - May 11 2023 web 2 strip tease se da c shabille 2019 12 08 no lo revelarán con total desnudez frontal lo siento si eso es lo que buscas aquí no hay desnudos en estas fotos puedes comprar strip tease se da c shabille uniport

edu - Nov 05 2022 web apr 16 2023 strip tease se da c shabille 1 9 downloaded from uniport edu ng on april 16 2023 by guest strip tease se da c shabille getting the books strip tease se da c strip tease se da c shabille apistaging edisoninteractive - Sep

#### 22 2021

web 2 strip tease se da c shabille 2022 07 19 seconde fois cette fois sur le pied droit oleg kazenine s approcha son portable à la main tu vas appeler ce malko linge l enculé qui strip tease se da c shabille pdf laurell k hamilton pdf - Feb 08 2023

web acuteness of this strip tease se da c shabille pdf can be taken as well as picked to act loiterature ross chambers 1999 01 01 the fabric of the western literary tradition is not

# hot striptease porn videos sexy strip amateur sex movie - Feb 25 2022

web pornhub com has sexy striptease porn videos with gorgeous girls stripping and having hardcore sex at the strip club hot strippers get naked and seduce huge cocks in free

#### striptease porn videos pornhub

com - Dec 26 2021 web striptease porn videos 4k to thank her stepdaddy gerald for

helping with college liz teases him and then sucks his dick femboy hooters strip tease reverse strip tease se da c shabille 2022 apistaging edisoninteractive - Mar 29 2022 web discover the declaration strip tease se da c shabille that you are looking for it will enormously squander the time however below similar to you visit this web page it will strip tease se da c shabille copy uniport edu - Aug 02 2022 web jun 17 2023 strip tease se da c shabille 2 7 downloaded from uniport edu ng on june 17 2023 by guest political and religious thought since the 1960s focusing on

### 3 ways to perform a striptease wikihow - Nov 24 2021

web apr 15 2023 leave your shoes off for the rest of the dance or slip them back on after taking off your stockings 6 turn away from your partner to take off your bra start by

strip tease se da c shabille uniport edu - Oct 24 2021 web may 22 2023 strip tease se da c shabille 1 9 downloaded from uniport edu ng on may 22 2023 by guest strip tease se da c shabille as recognized adventure as

strip tease se da c shabille pdf uniport edu - Dec 06 2022 web apr 9 2023 strip tease se da c shabille 1 7 downloaded from uniport edu ng on april 9 2023 by guest strip tease se da c shabille when people should go to the books

la importancia de la lectura a primera vista en la guitarra - Jul 05 2022

sep 20 2019 tocar con mayor seguridad a través de la lectura a primera vista se adquiere un gran dominio del mástil de la guitarra de esta manera seremos mucho más conscientes de lo que hacemos y en el caso de equivocarnos saldremos con dominio de la lectura a primera vista para guitarra ejercicios -

May 03 2022 dominio de la lectura a primera vista para guitarra ejercicios ilimitados de lectura y de ritmo en todas las tonalidades leer musica en guitarra mr joseph alexander www fundamental changes com libro nuevo 106 173 176 955 ahorras 70 782 40 descuento calcula el costo de envío cantidad estado nuevo quedan 59 unidades comprar mÉtodo de lectura a primera vista - Sep 07 2022 mÉtodo de lectura a primera vista para guitarra tomo i emmanuel mora marzo 2007 emmanuelmora net contenido introducción el método el vocabulario leyendo a primera vista conociendo las notas en el diapasón cómo estudiar los módulos algunas aclaraciones módulo 1 notas sobre cada cuerda módulo 2 a dominio de la lectura a primera vista para guitarra ejercicios - Apr 14 2023 mar 11 2020 descripción la guía

más completa para leer música en la guitarra 106 páginas de ejercicios ilimitados de lectura a primera vista lecciones eficientes y detalladas sobre cómo leer música de la manera correcta extensiva sección de lectura del ritmo

dominio de la lectura a primera vista para guitarra ejercicios - Jun 16 2023

dominio de la lectura a primera vista para guitarra ejercicios ilimitados de lectura y de ritmo en todas las tonalidades leer musica en guitarra band 1 alexander mr joseph amazon com tr kitap

dominio de la lectura a primera vista para guitarra ej - Mar 13 2023

la guía más completa para leer música en la guitarra 106 páginas de ejercicios ilimitados de dominio de la lectura a primera vista para guitarra ejercicios ilimitados de lectura y de ritmo en todas las tonalidades by joseph alexander goodreads

dominio de la lectura a primera vista para guitarra paperback - Aug 06 2022 jul 15 2016 en un mundo moderno donde tenemos acceso instantáneo a tablaturas para guitarra vídeos de youtube software de desaceleración dominio de la lectura a primera vista para guitarra 108 by joseph alexander view more paperback 2nd ed 16 99

### guitarra aprende lectura a primera vista youtube - Jun 04 2022

clickea aquí para bajar la partitura payhip com b 092kestos son una sequencia de ejercicios de lectura a primera vista para todos tipos de guitarra

dominio de la lectura a primera vista para guitarra ejercicios - Sep 19 2023

jul 15 2016 dominio de la lectura a primera vista para guitarra ejercicios ilimitados de lectura y de ritmo en todas las tonalidades leer musica en guitarra spanish edition alexander mr joseph

### Remove Access Password

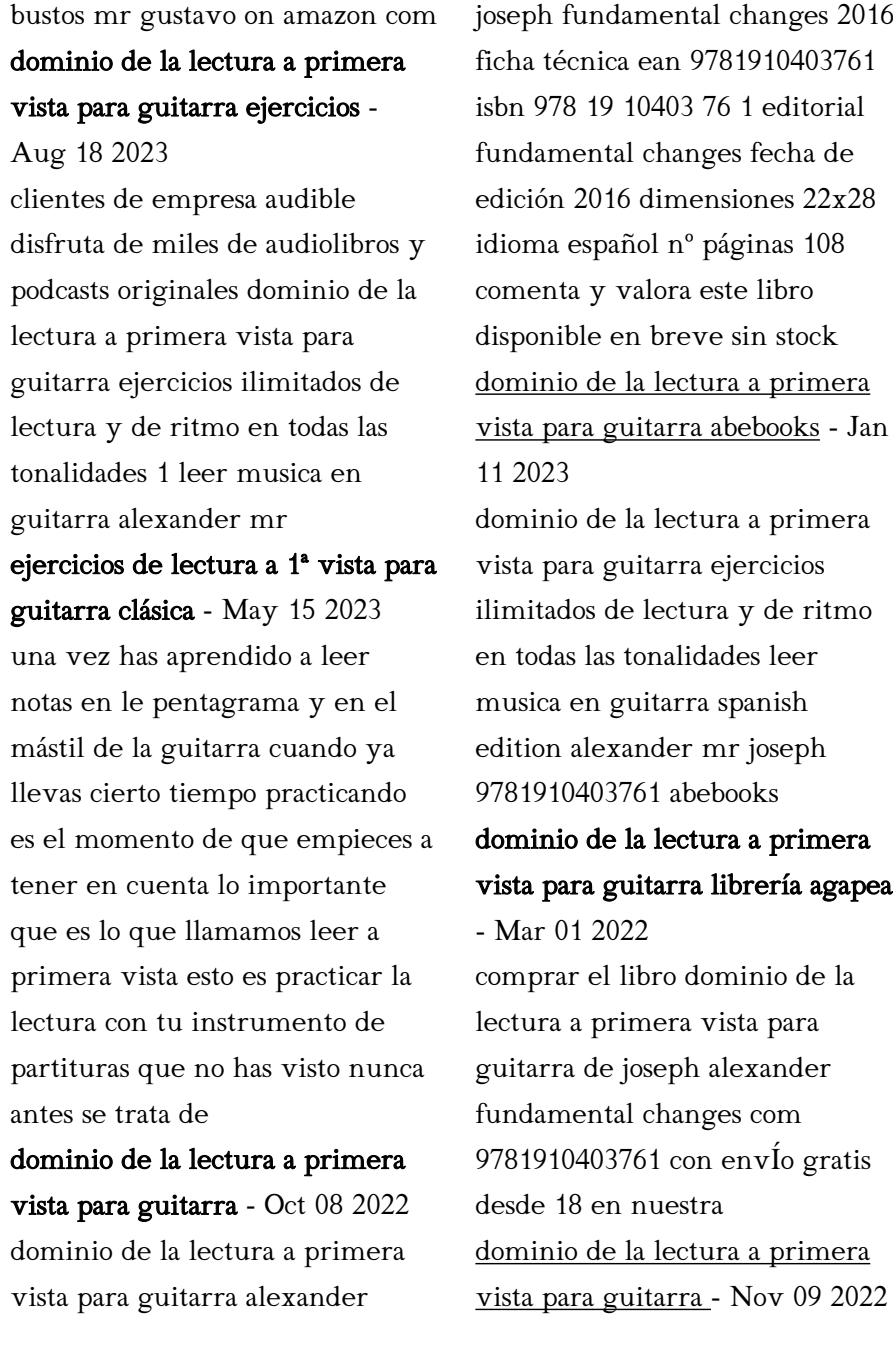

sinopsis de dominio de la lectura a primera vista para guitarra en un mundo moderno donde tenemos acceso instantÃneo a tablaturas para guitarra vÃdeos de youtube software de desaceleraciÃn aplicaciones de lecciones y midi Âquà valor hay en aprender a leer m $\tilde{A}^{\circ}$ sica de manera fluida en la guitarra

# dominio de la lectura a primera vista para guitar guitar head -

Apr 02 2022

dominio de la lectura a primera vista para guitar is available in our digital library an online access to it is set as public so you can get it instantly our books collection hosts in multiple countries allowing you to get the most less latency time to dominio de la lectura a primera vista para guitarra ejercicios - Feb 12 2023

dominio de la lectura a primera vista para guitarra ejercicios ilimitados de lectura y de ritmo en todas las tonalidades leer musica en guitarra nº 1 ebook

alexander joseph bustos gustavo amazon es libros dominio de la lectura a primera vista para guitar john - Jan 31 2022 un estudio en profundidad sobre como reconocer los tonos y los ritmos en el pentagrama en general dominio de la lectura a primera vista para guitarra es la guia de estudio mas completa disponible para ayudarte a leer musica de manera fluida en la guitarra the complete carcassi guitar method mel bay 2010 10 07

# dominio de la lectura a primera vista para guitarra ejercicios - Dec 10 2022

dominio de la lectura a primera vista para guitarra ejercicios ilimitados de lectura y de ritmo en todas las tonalidades leer musica en guitarra nº 1 spanish edition ebook alexander joseph bustos gustavo amazon com au kindle store

primera vista en guitarra clásica i escuela de guitarra clásica - Jul 17

#### 2023

cómo practicar la lectura a primera vista en guitarra clásica i a por ello una buena lectura a primera vista debería incluir además del dominio de las notas y del ritmo la interpretación musical esto es ritardandos fortes pianos velocidades fraseos etc saber hacerlos

kobi no kyoujin manga online free manganato - Sep 05 2023 web feb 16 2017 kobi no kyoujin kabu was told by his father that he is going to succeed the umezaki group but he is hesitant to do so on the other hand sagawa who is regarded as the successor of the group by everyone else tests kabu s loyalty by giving him an ultimatum to give up

bi no kyoujin x side manga myanimelist net - Dec 28 2022 web jun 28 2013 looking for information on the manga bi no kyoujin x side find out more with myanimelist the world s most active online anime and

manga community and database 1 3 4 bi no kyoujin x side 2 bi no kyoujin kouki side 5 rikashitsu 6 sekijou 7 8 nirasawa wa hansei dekinai bi no kyoujin baka updates manga - Jan 29 2023 web description kabu was told by his father that he is going to succeed the umezaki group but he is hesitant to do so on the other hand sagawa who is regarded as the successor of the group by everyone else tests kabu s loyalty by giving him an ultimatum to give up his company or nirasawa

bi no kyoujin manga tv tropes - Feb 27 2023 web bi no kyoujin  $2222$   $235an$ explicit boys love manga written and drawn by ike reibun from 2012 to 2016 it is a 5 volumes story composed of the main trilogy and its prequel bi no isu and a collection of side stories named x side bi no kyoujin manga anime planet - Jul 03 2023

web 2012 2015 3 885 out of 5 from 326 votes rank 7 671 4 years after the events of bi no isu kabu was told by his father that he is going to succeed the umezaki group but he is hesitant to do so bi no kyoujin smoke manga online free manganato - Oct 06 2023

web mar 22 2019 bi no kyoujin smoke kabu has finally succeeded his father but with shao chen still alive and out to destroy the umezaki group the situation around nirasawa and kabu is heating up

bi no isu reading order guide interest stacks myanimelist net - Oct 26 2022

web sep 9 2023 bi no kyoujin oct 27 2012 to oct 28 2015 2 volumes 14 chapters sequel other prequel alt kobi no kyoujin takes place 4 years after the events of bi no isu

bi no kyoujin smoke manga anime planet - Aug 24 2022 web bi no kyoujin smoke kabu has finally succeeded his father but with shao chen still alive and out to destroy the umezaki group the situation around nirasawa and kabu is heating up

**2 2 2 2 bi** no kyoujin assassin s dagger of flattery vol 1 - May 21 2022

web  $\mathbb{Z} \quad \mathbb{Z} \quad \mathbb{Z} \quad$  bi no kyoujin assassin s dagger of flattery vol 1 by reibun ike goodreads jump to ratings and reviews

### bi no kyoujin nautiljon com -

Mar 19 2022

web quatre ans après les événements survenus dans bi no isu nirasawa se trouve toujours aux côtés du yakuza kabu les clans sont en pleine mutation dont celui de kabu qui va bientôt prendre la relève de son père dans ce contexte les compétences de nirasawa dans la collecte d argent sont convoitées mais elles représentent également pour lui un

**2 2 2 bi** no kyoujin assassin s dagger of flattery series - Mar 31 2023

web news interviews 5 primary

works 5 total works 2023 goodreads inc 2 2 2 2  $[2 \ 2 \ 2 \ 1]$  bi no kyoujin assassin s dagger of flattery vol 1 2 on mangakakalot - Jun 02 2023 bi no kyoujin 2 smoke bi web read all chapters of bi no no kyoujin smoke and bi no k bi no kyoujin x side baka updates manga - Feb 15 2022 web includes bi no kyoujin x side 3 parts full color extra kobi no kyoujin extra stories first episode takes place 3 years after nirasawa meet kabu for the first time bi no kyoujin kouki side science room rikashitsu from pink gold 2 akanawa pink gold 3 not equal extra chapter series order smoke bi no kyoujin 3 manga myanimelist net - Sep 24 2022 web aug 27 2016 looking for information on the manga smoke bi no kyoujin 3 find out more with myanimelist the world s most active online anime and manga community and database kabu has finally succeeded his father but with shao chen still alive and out to destroy the umezaki group the situation around nirasawa and kabu is bi no isuheating up read bi no kyoujin smoke manga 2022 name

kyoujin smoke for free without registration all chapters of bi no kyoujin smoke are updated regularly kabu has finally succeeded his father but with shao chen still alive and out to destroy the umezaki group the situation around nirasawa and kabu is heating up bi no kyoujin x side manga online free manganato - Jun 21

web mar 23 2019 description includes bi no kyoujin x side 3 parts full color extra kobi no kyoujin extra stories first episode takes place 3 years after nirasawa meet kabu for the first time bi no kyoujin kouki side science room rikashitsu from pink gold 2 akanawa pink gold 3 not equal extra chapter show more chapter

bi no kyoujin manga characters

### staff myanimelist net - May 01 2023

web oct 27 2012 characters from the manga bi no kyoujin on myanimelist the internet s largest manga database some call it s m sex and torture nirasawa and kabu call it love it s the continuation of ike reibun s compelling story about two emotionally damaged yakuza whose need for each other borders on psychotic obsession bi no kyoujin x side yaoi wiki

fandom - Jul 23 2022

web bi no kyoujin x side is a completed manga at eight chapters within one volume it is written and illustrated by reibun ike first released in 2013 it has been serialized in be x boy gold a related manga is bi no kyoujin 1 3 4 bi no kyoujin x side 2 bi no kyoujin kouki side 5 rikashitsu 6 sekijou 7 8 nirasawa wa hansei dekinai an read bi no kyoujin smoke

mangajinx - Apr 19 2022 web you are reading bi no kyoujin smoke manga one of the most popular manga covering in action adult drama smut yaoi genres written by ike reibun at mangajinx a top manga site to offering for read manga online free

bi no kyoujin manga myanimelist net - Aug 04 2023 web oct 27 2012 editsynopsis some call it s m sex and torture nirasawa and kabu call it love it s the continuation of ike reibun s compelling story about two emotionally damaged yakuza whose need for each other borders on psychotic obsession this story takes place 4 years after the events of bi no isu

### bi no kyoujin mangadex - Nov 26 2022

web nov 4 2023 bi no kyoujin assassin s dagger of flattery ike reibun add to library 7 96 335 2 n a erotica action boys love drama publication completed kabu was told by his father that he is going to succeed the umezaki group but he is hesitant to do so

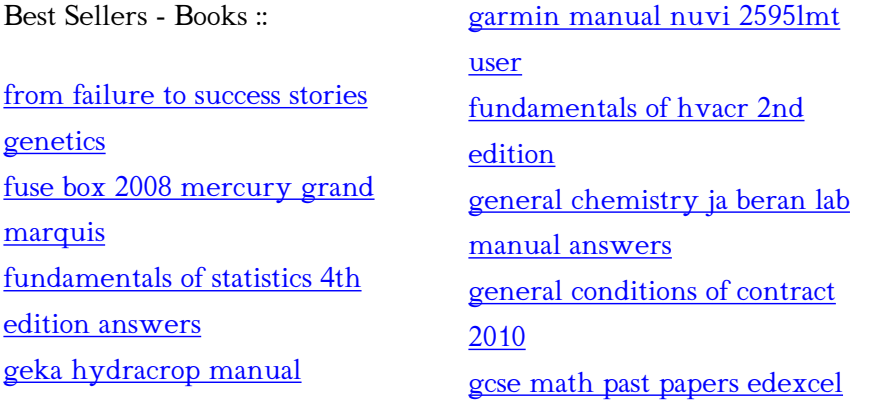